# New Technician Procedure

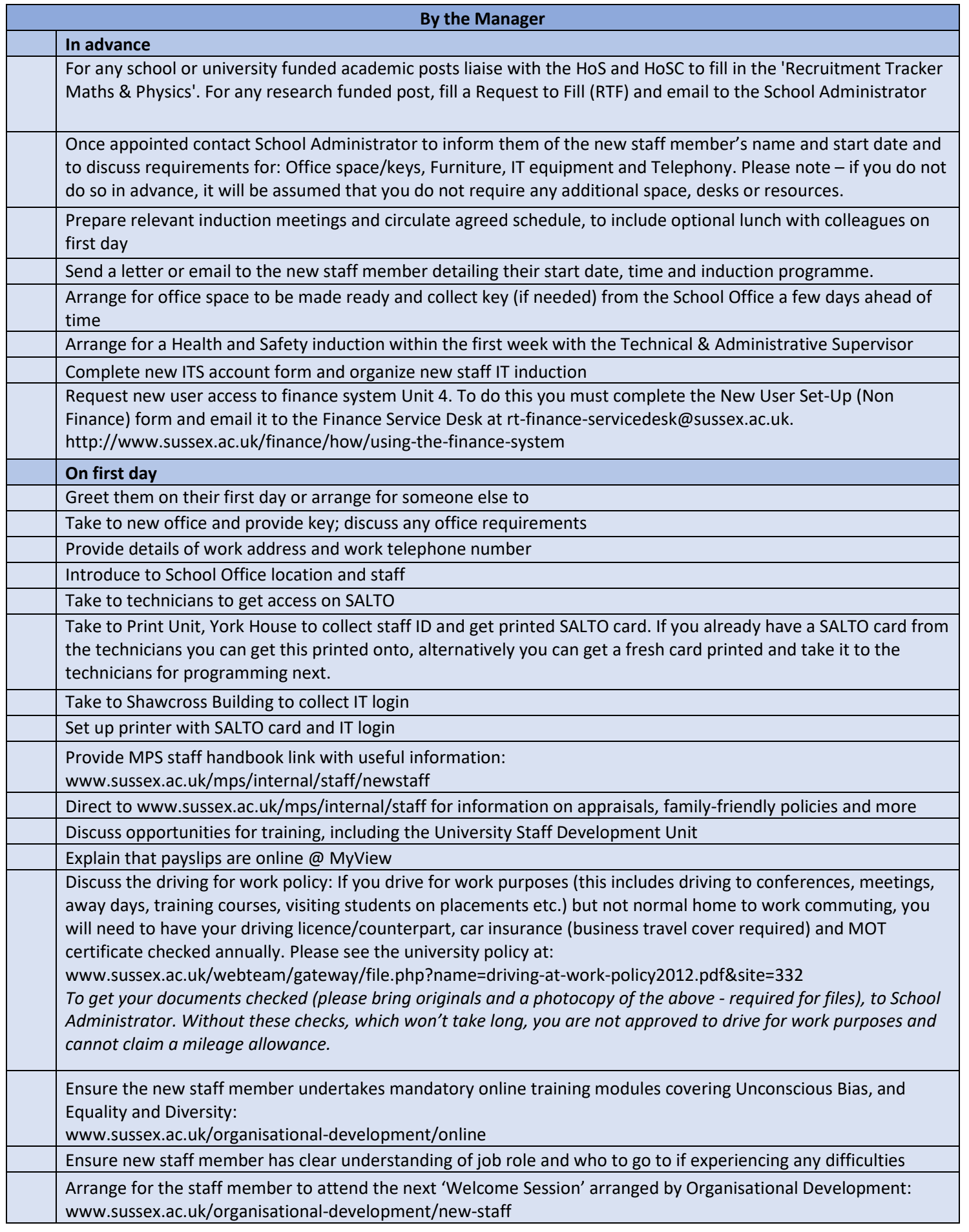

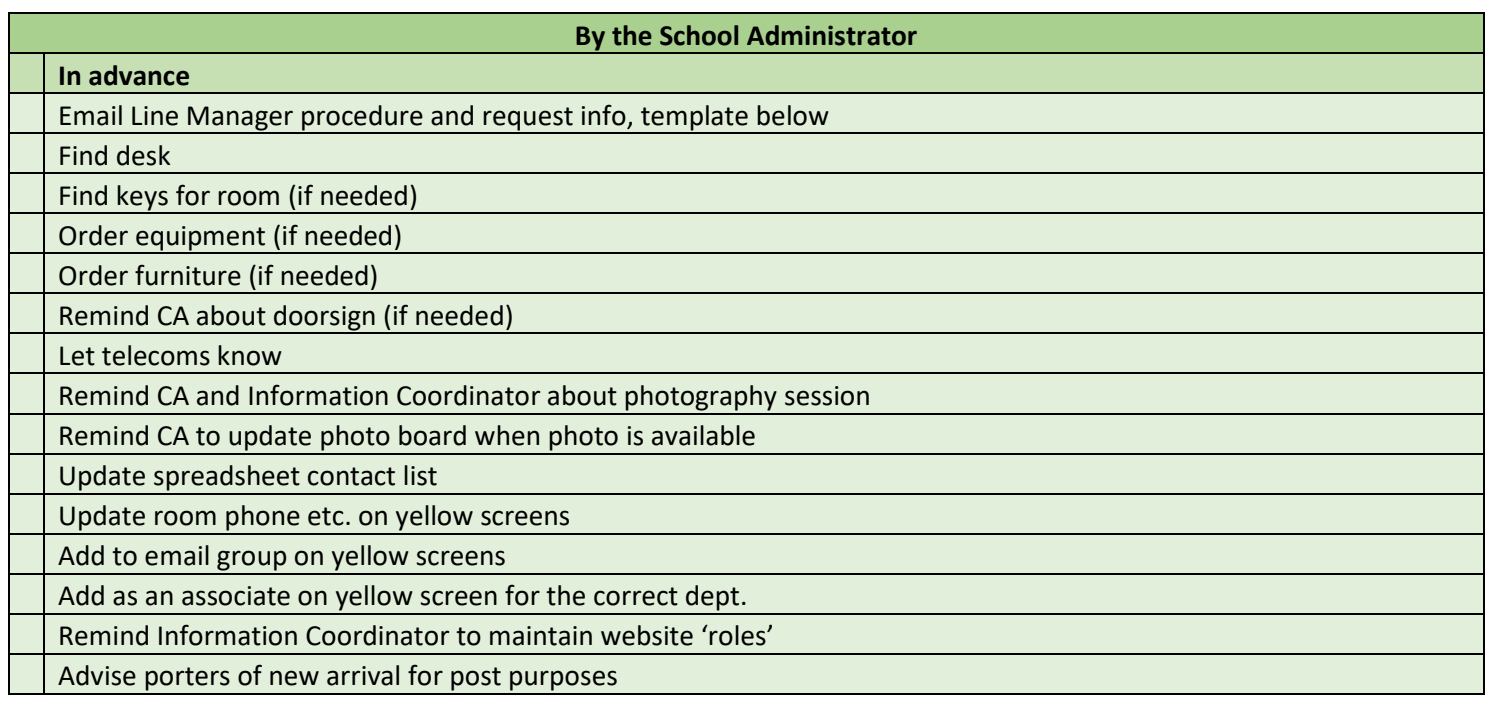

**By the HoSC In advance** Arrange for staff badge

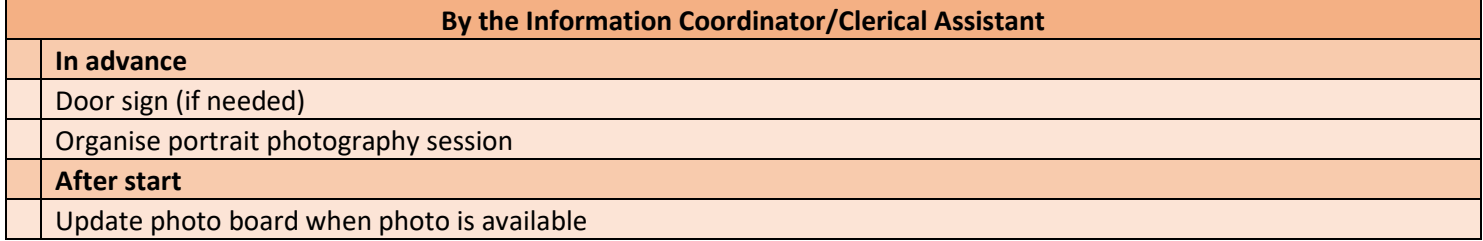

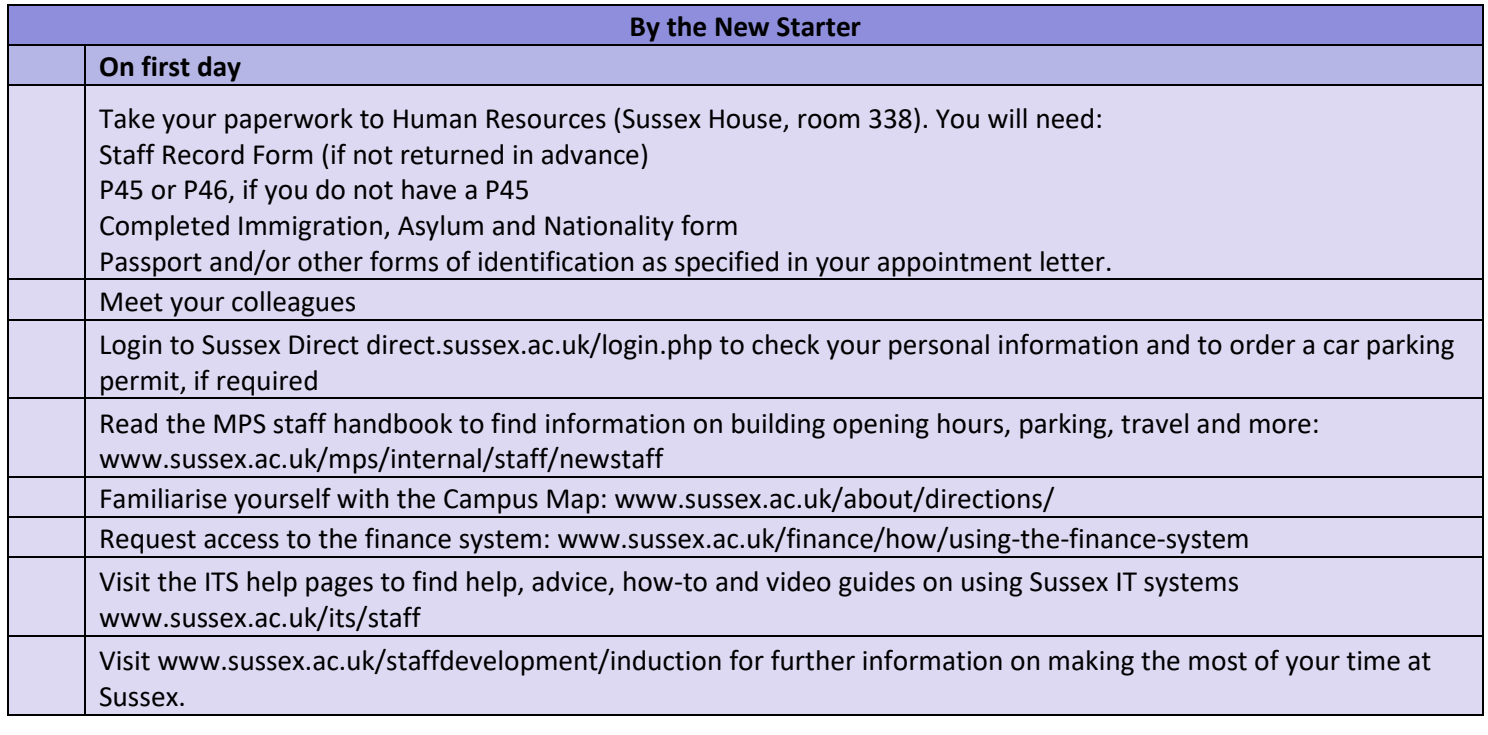

#### **Template email to line manager**

Dear

Re:

I am attaching to this email the induction checklist for new technical staff. This outlines the responsibilities of yourself as Line Manager, as well as my role as School Administrator and the first day actions for the new staff member themselves. Please read the attached to ensure you are ready for the new staff member or able to delegate actions if needed.

## **Please can you let me know the following:**

- Which office do you plan on them using. If you have a specific one in mind please let me know.
- Do you need me to purchase any new office equipment (IT or otherwise)?
- Do you need me to purchase any new furniture?
- If this post is a direct replacement, can you let me know who has left so I can check my records are up to date.

## **I will do the following:**

- Order IT equipment (if needed)
- Order furniture (if needed)
- Inform reception and porter of the new staff member
- Organise a photo and have this photo added to the photo board
- Update the MPS contact list and central database

## **Please can you:**

- Request their ITS log-in in advance, so they don't have to visit multiples time. As manager you can request it for them via the Helpdesk by going t[o http://www.sussex.ac.uk/its/help/](http://www.sussex.ac.uk/its/help/) press the red button > request a service > IT account for new staff . ITS will email you when it is ready and the new staff member can collect it. You cannot do this until HR add them to the database and we have a staff ID number. Feel free to email me when you are ready for this stage and I can check the database.
- Organise their unit 4 access when they arrive. To apply for access to the Finance System, fully complete the New User Set-Up Form - [Non Finance \[DOCX 43.82KB\]](http://www.sussex.ac.uk/finance/documents/new-existing-user-(non-finance)-set-up-form-150321.docx) and email it to the Finance Service Desk at [financeservicedesk@sussex.ac.uk](mailto:financeservicedesk@sussex.ac.uk)

Many thanks,

#### **Template email to team**

Dear All (CC to porters for info)

\*\*\*\*\* will be starting in MPS as \*\*\*\* on \*\*\*\*\*.

I am outlining various team actions below, some of them are for now but some for later. If you cannot complete your action before \*\*\*\*\* arrives please can you add a reminder in your diary or something similar?

**Clerical Assistant / Information Coordinator** – can you arrange a photography session. Liaise with Technical Manager if it is to be in their first week as they are arranging the induction.

**Clerical Assistant** – once the photograph has arrived can you add to the photo board.

**Information Coordinator** – can you make sure that you add them to the right sections on the website, once they have arrived.

**Head of School Coordinator** – can you order a staff badge.

Many thanks,